#### 15-462 Computer Graphics ILecture 11

# **Splines**

Cubic B-Splines Nonuniform Rational B-SplinesRendering by Subdivision Curves and Surfaces in OpenGL[Angel, Ch 10.7-10.14]

October 2, 2003Doug JamesCarnegie Mellon University

http://www.cs.cmu.edu/~djames/15-462/Fall03

#### Review

•Cubic polynomial form for curve

$$
p(u) = c_0 + c_1 u + c_2 u^2 + c_3 u^3 = \sum_{k=0}^{3} c_k u^k
$$

- $\bullet~$  Each  $\textsf{c}_\textsf{k}$  $_{\mathsf{k}}$  is a column vector [ $\mathrm{c}_{\mathsf{k}\mathrm{x}}\,$   $\mathrm{c}_{\mathsf{k}\mathrm{y}}\,$   $\mathrm{c}_{\mathsf{k}\mathrm{z}}]^\top$
- $\bullet~$  Solve for  $\textsf{c}_\textsf{k}$  $_{\mathsf{k}}$  given control points
- •Interpolation: 4 points
- Hermite curves: 2 endpoints, 2 tangents
- Bezier curves: 2 endpoints, 2 tangent points

### **Splines**

•Approximating more control points

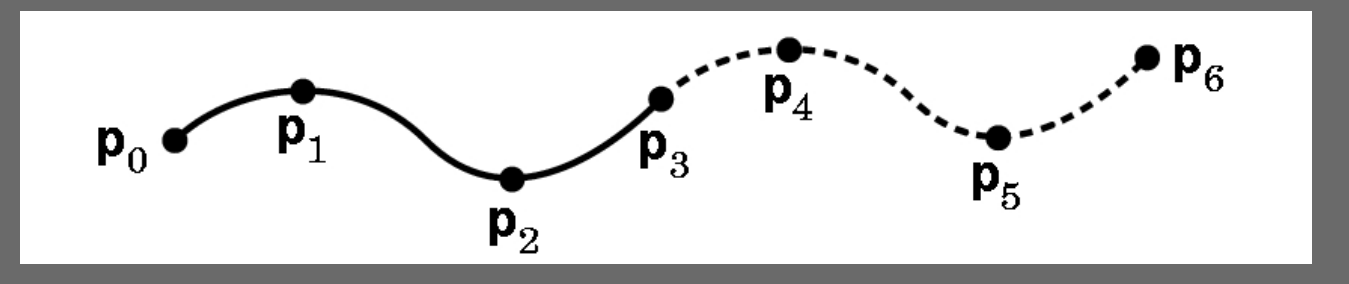

- $\bullet \,$  C $^{\rm o}$  continuity: points match
- $\bullet\,$  C $^{\text{1}}$  continuity: tangents (derivatives) match
- $C<sup>2</sup>$  continuity: curvature matches
- $\bullet~$  With Bezier segments or patches:  $\mathbf{C}^0$

### B-Splines

•Use 4 points, but approximate only middle two

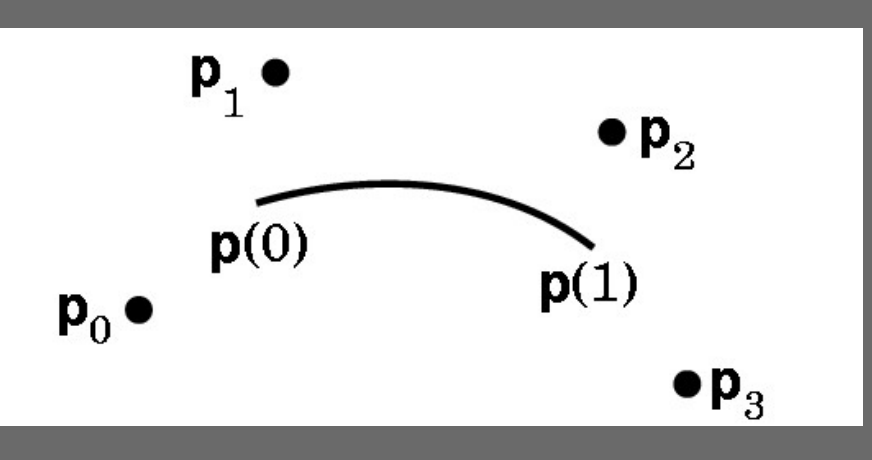

- Draw curve with overlapping segments0-1-2-3, 1-2-3-4, 2-3-4-5, 3-4-5-6, etc.
- Curve may miss all control points
- Smoother at joint points

#### Cubic B-Splines

- Need m+2 control points for m cubic segments
- • Computationally 3 times more expensive than simple interpolation
- $\bullet\,$  C<sup>2</sup> continuous at each interior point
- Derive as follows:
	- Consider two overlapping segments
	- Enforce  $C^0$  and  $C^1$  continuity
	- Employ symmetry
	- $\mathcal{L}_{\mathcal{A}}$ C2 continuity follows

#### **Deriving B-Splines**

- Consider points
	- p<sub>i-2</sub>, p<sub>i-1</sub>, p<sub>i</sub>, p<sub>i+1</sub>
	- $p(0)$  approx  $p_{i-1}$ ,  $p(1)$  approx  $p_i$
	- p<sub>i-3</sub>, p<sub>i-2</sub>, p<sub>i-1</sub>, p<sub>i</sub>
	- $\mathcal{L}_{\mathcal{A}}$  $q(0)$  approx  $p_{i-2}$ ,  $q(1)$  approx  $p_{i-1}$
- Condition 1:  $p(0) = q(1)$ 
	- Symmetry:  $p(0) = q(1) = 1/6(p_{i-2} + 4 p_{i-1} + p_i)$
- Condition 2:  $p'(0) = q'(1)$ 
	- Geometry:  $p'(0) = q'(1) = 1/2 ((p_i p_{i-1}) + (p_{i-1} p_{i-2}))$  $= 1/2 \; {\rm (p_{i}-p_{i-2})}$

#### B-Spline Geometry Matrix

#### • Conditions at  $u = 0$

$$
- p(0) = c_0 = 1/6 (p_{i-2} + 4p_{i-1} + p_i)
$$

- $p'(0) = c_1 = 1/2 (p_i p_{i-2})$
- $\bullet$  Conditions at u = 1

 $\mathcal{L}_{\mathcal{A}}$  $p(1) = c_0 + c_1 + c_2 + c_3$  $_{3}$  = 1/6 (p<sub>i-1</sub> + 4p<sub>i</sub> + p<sub>i+1</sub>) – $p'(1) = c_1 + 2c$ 2 $_2$  + 3c 3 $_{3}$  = 1/2 (p<sub>i+1</sub> – p<sub>i-1</sub>)

 $\left[ \begin{array}{c} {\bf c}_0 \ {\bf c}_1 \ {\bf c}_2 \ {\bf c}_3 \end{array} \right] = {\bf M}_S \left[ \begin{array}{c} {\bf p}_{i-2} \ {\bf p}_{i-1} \ {\bf p}_i \ {\bf p}_i \ {\bf p}_{i+1} \end{array} \right], {\bf M}_S = \frac{1}{6} \left[ \begin{array}{cccc} {\bf 1} & {\bf 4} & {\bf 1} & {\bf 0} \ -{\bf 3} & {\bf 0} & {\bf 3} & {\bf 0} \ {\bf 3} & -{\bf 6} & {\bf 3} & {\bf 0} \ -{\bf 1} & {\bf 3} & -{\bf 3} &$ 

#### Blending Functions

•Calculate cubic blending polynomials

$$
b(u) = M_S^T u = \frac{1}{6} \left[ \begin{array}{c} (1 - u)^3 \\ 4 - 6u^2 + 3u^3 \\ 1 + 3u + 3u^2 - 3u^3 \\ u^3 \end{array} \right]
$$

• Note symmetries

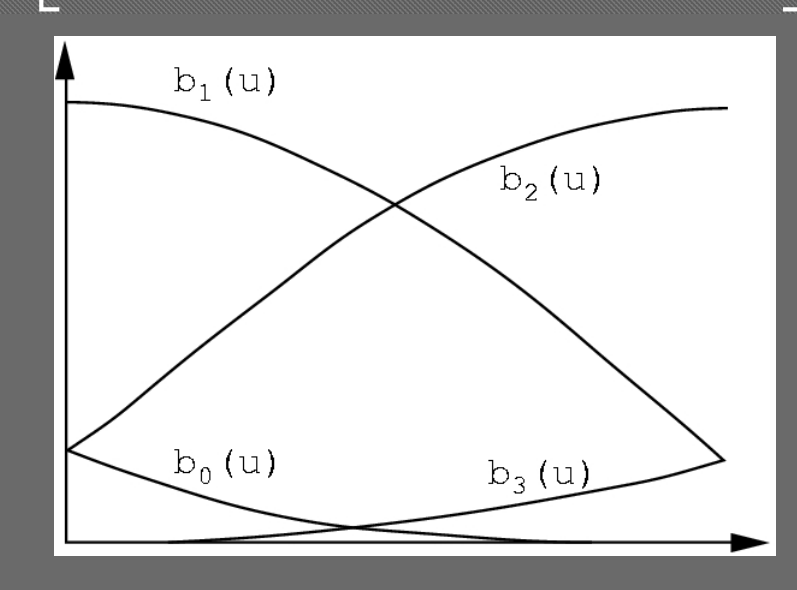

#### Convex Hull

- For  $0 \le u \le 1$ , have  $0 \le b_k(u) \le 1$
- Recall:

 $p(u) = b_{i-2}(u)p_{i-2} + b_{i-1}(u)p_{i-1} + b_i(u)p_i + b_{i+1}(u)p_{i+1}$ 

 $\bullet~$  So each point p(u) lies in convex hull of  $\bm{{\mathsf{p}}}_{\mathsf{k}}$ 

#### Spline Basis Functions

 $\bullet~$  Total contribution  $\mathsf{B}_{\mathsf{i}}(\mathsf{u}) \mathsf{p}_{\mathsf{i}}$  of  $\mathsf{p}_{\mathsf{i}}$  is given by

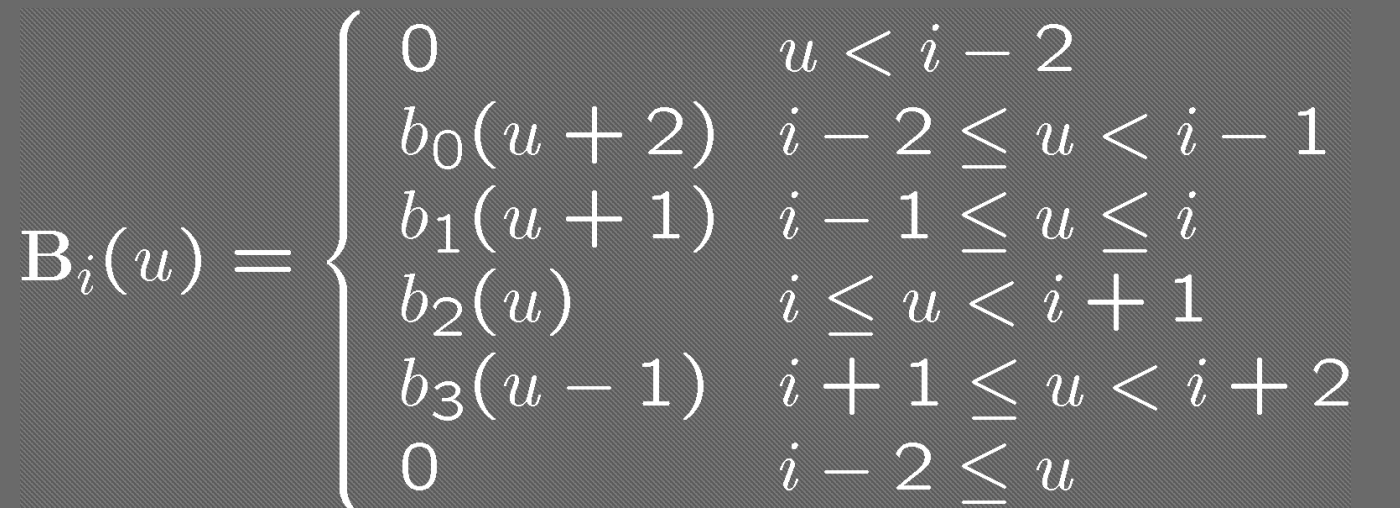

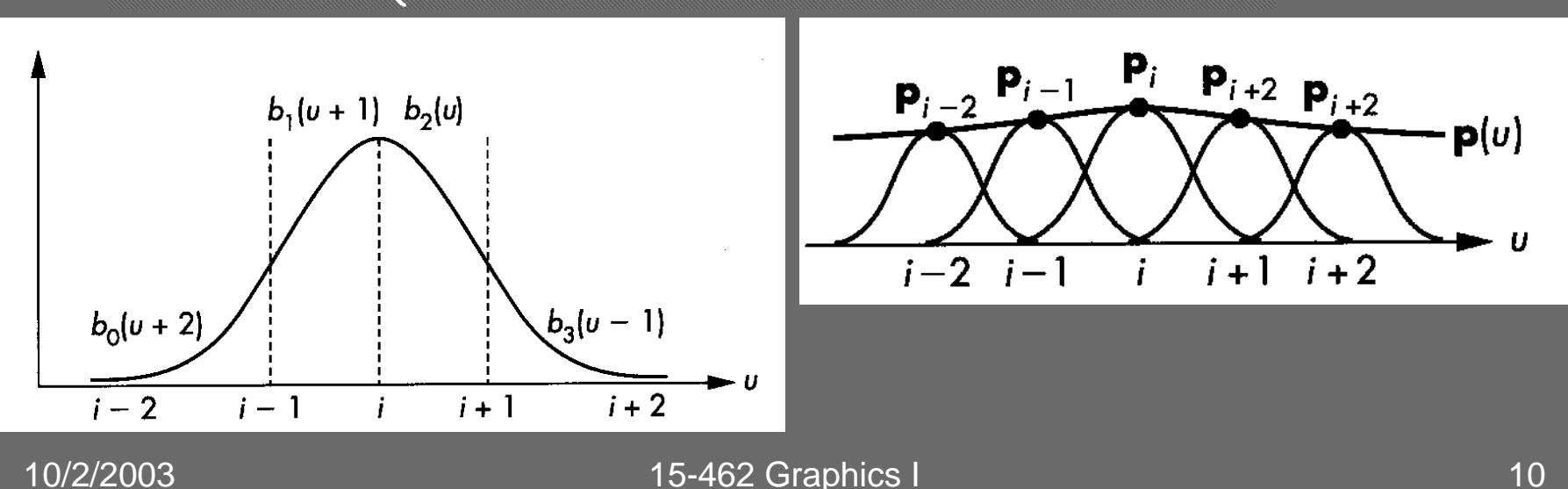

#### Spline Surface

- As for Bezier patches, use 16 control points
- Start with blending functions $p(u, v) = \sum_{i=1}^{3} \sum_{i=1}^{3} b_i(u) b_k(v) p_{ik}$  $i=0$   $k=0$
- Need 9 times as many splines as for Bezier

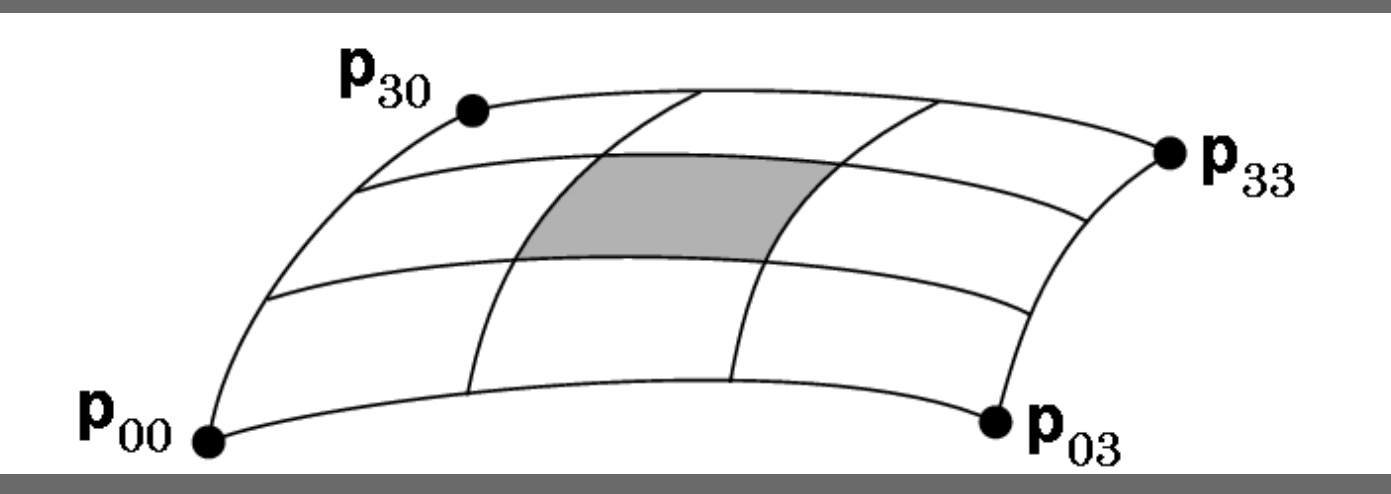

#### Assessment: Cubic B-Splines

- More expensive than Bezier curves or patches
- Smoother at join points
- Local control
	- $\mathcal{L}_{\mathcal{A}}$ How far away does a point change propagate?
- Contained in convex hull of control points
- Preserved under affine transformations
- How to deal with endpoints?
	- Closed curves (uniform periodic B-splines)
	- Non-uniform B-Splines (multiplicities of knots)

#### General B-Splines

- Generalize from cubic to arbitrary order
- Generalize to different basis functions
- Read: [Angel, Ch 10.8]
- $\bullet\;$  Knot sequence u $_{\sf min}$  = u  $_{\rm 0} \leq$  ...  $\leq \,$ u $_{\circ}$  $_{\mathsf{n}}$  =  $\mathsf{u}_{\mathsf{max}}$
- Repeated points have higher "gravity"
- Multiplicity 4 means point must be interpolated
- {0, 0, 0, 0, 1, 2, ..., n-1, n, n, n, n} solves boundary problem for cubic B-Splines $\rightarrow$  called "open splines"

### Nonuniform Rational B-Splines (NURBS)

•Exploit homogeneous coordinates

$$
\mathrm{p}_i = \left[\begin{array}{c} x_i \\ y_i \\ z_i \end{array}\right] \simeq w_i \left[\begin{array}{c} x_i \\ y_i \\ z_i \\ 1 \end{array}\right] = \mathrm{q}_i
$$

- Use perspective division to renormalize $\mathbf{p}(u) = \frac{\sum_{i=0}^{n} \mathbf{B}_i(u) w_i \mathbf{p}_i}{\sum_{i=0}^{n} \mathbf{B}_i(u) w_i}$
- Each component of p(u) is rational function of u
- Points not necessarily uniform (NURBS)

#### NURBS Assessment

- •Convex-hull and continuity props. of B-splines
- Preserved under perspective transformations Curve with transformed points = transformed curve
- Widely used (including OpenGL)

### **Outline**

- $\bullet$ Cubic B-Splines
- $\bullet$ Nonuniform Rational B-Splines (NURBS)
- $\bullet$ Rendering by Subdivision
- $\bullet$ Curves and Surfaces in OpenGL

#### Rendering by Subdivision

- Divide the curve into smaller subpieces
- Stop when "flat" or at fixed depth
- How do we calculate the sub-curves?
	- $\mathcal{L}_{\mathcal{A}}$ Bezier curves and surfaces: easy (next)
	- –Other curves: convert to Bezier!

#### Subdividing Bezier Curves

- $\bullet~$  Given Bezier curve by  $\mathsf{p}_0^{} ,\, \mathsf{p}_1^{},\, \mathsf{p}_2^{},\, \mathsf{p}_3^{}$
- $\bullet\;$  Find  $\mathsf{I}_0$ ,  $\mathsf{I}_1$ ,  $\mathsf{I}_2$ ,  $\mathsf{I}_3$  $_3$  and  $\mathsf{r}_0$ ,  $\mathsf{r}_1$ ,  $\mathsf{r}_2$ ,  $\mathsf{r}_3$
- Subcurves should stay the same!

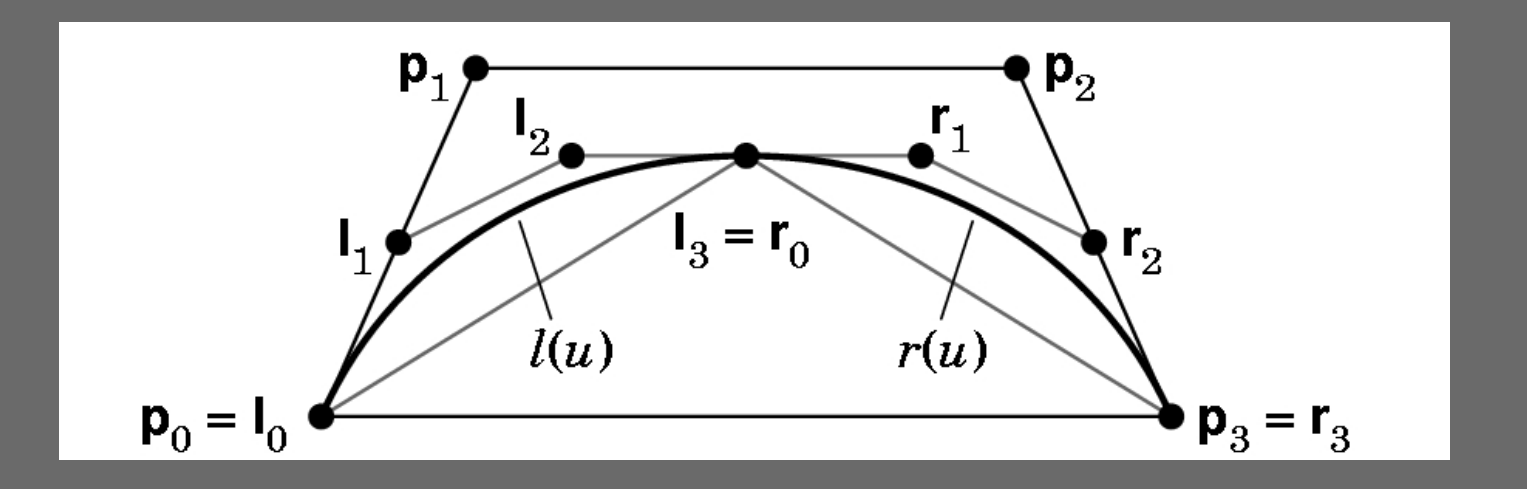

#### Construction of Bezier Subdivision

• Use algebraic reasoning

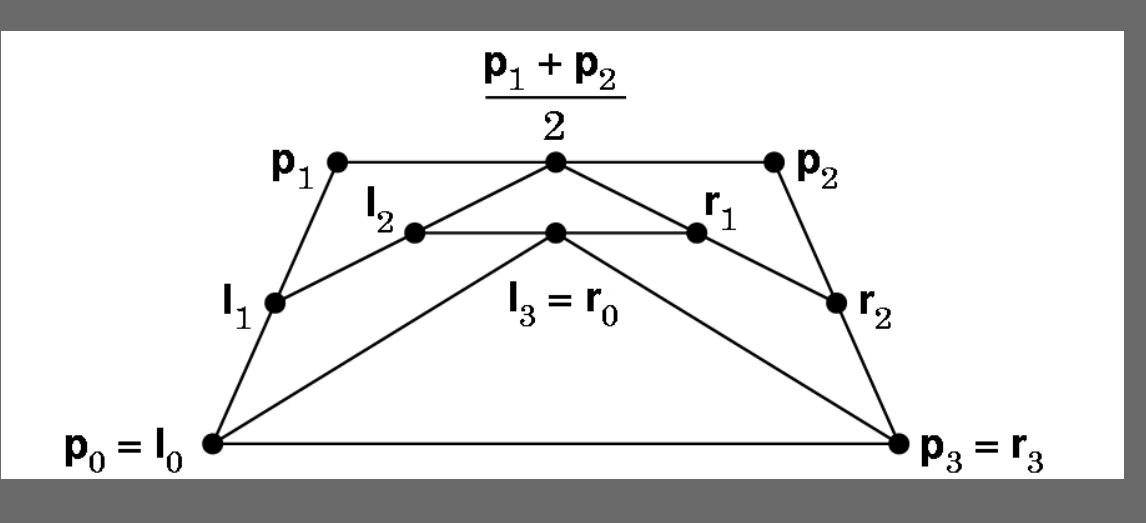

- $\bullet \;\; \mathsf{I}(\mathsf{O}) = \mathsf{I}_\mathsf{O}$  $_{0}$  = p 0
- $I(1) = I_3 = p$  $_{3}$  = p(1/2) = 1/8(p 0 $_0$  + 3p 1 $1 + 3p$ 2<sub>2</sub> + p 3)
- $\bullet\;\; \mathsf{I}'(0)=3(\mathsf{I}_1$  $\vert q_1 - l_0 \rangle = p'(0) = 3/2 \vert p_1 \rangle$  $1 - p_0$ 0)
- $\binom{1}{1} = 3(\binom{1}{3} \binom{1}{2}) = \frac{p'}{1/2} = 3/8(-\binom{1}{0} \binom{1}{1/2})$  $_0$  – p<sub>1</sub> 1 $_1$  + p 2 $_2$  +p 3)
- Note parameter substitution v = 2u so dv = 2du

#### Geometric Bezier Subdivision

 $\bullet$ Can also calculate geometrically

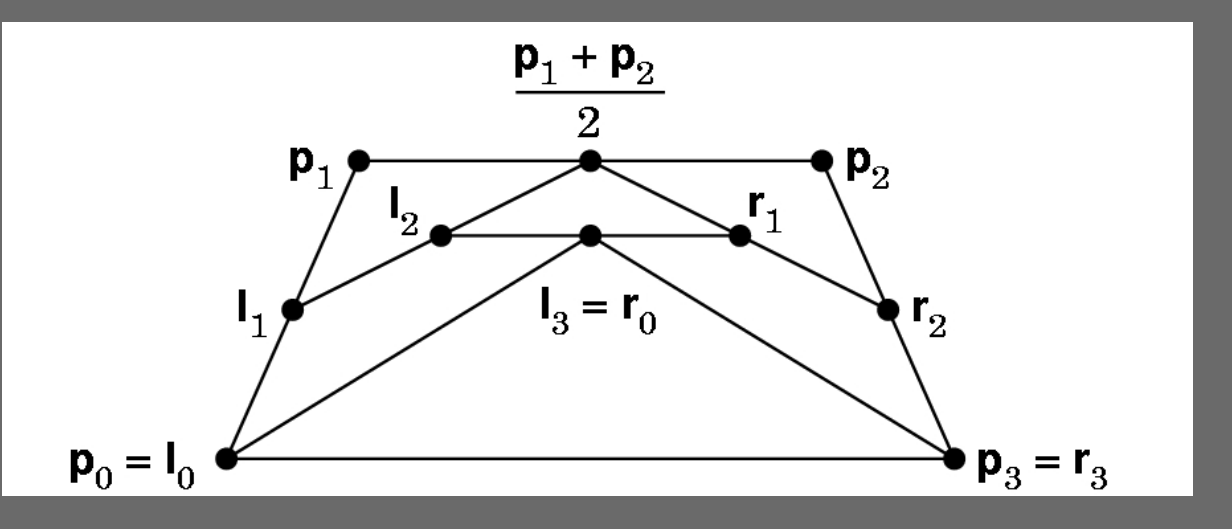

- $\bullet$   $\mathsf{l}_1$  $_{1} = \frac{1}{2}(p)$ 0 $_0$  + p<sub>1</sub>), r<sub>2</sub>  $_{2}$  =  $\frac{1}{2}$  (p 2 $_2$  + p 3)
- $\bullet$   $\mathsf{l}_2$  $_{2}$  = ½ (l 1 $_1$  +  $\frac{1}{2}$  (p 1 $_1$  + p<sub>2</sub>)), r<sub>1</sub>  $n_1 = \frac{1}{2}$  (r 2 $_2$  +  $\frac{1}{2}$ (p 1 $_1 + p_2)$
- $\bullet$   $\mathsf{l}_3$  $_3$  = r 0 $_{0}$   $=$   $\frac{1}{2}$  (l 2 $_2$  + r<sub>1</sub>), l<sub>0</sub>  $_{0}$  =  $p_{0}$ , r<sub>3</sub>  $_3 = p$ 3

#### Recall: Bezier Curves

- Recall
- Express

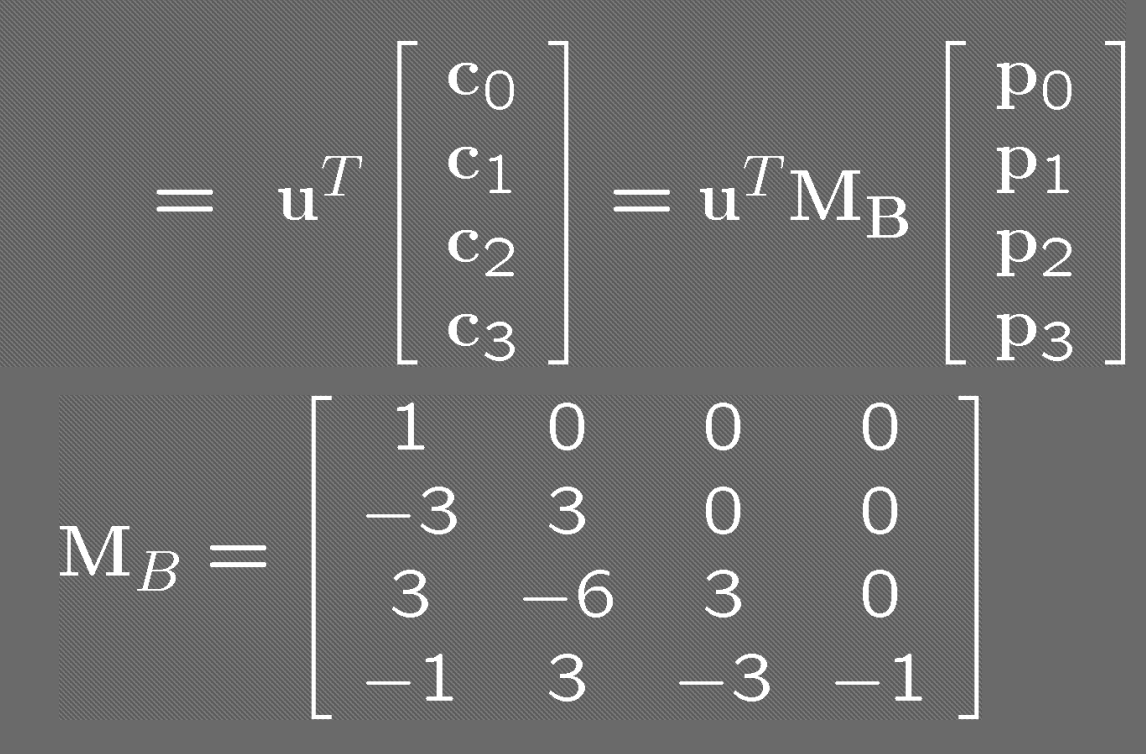

#### Subdividing Other Curves

- Calculations more complex
- Trick: transform control points to obtain identical curve as Bezier curve!
- Then subdivide the resulting Bezier curve
- Bezier: p(u) =  $\sf{u}^\mathsf{T}$  $^{\mathsf{T}}$  M<sub>b</sub> p
- Other curve:  $p(u) = u^{\mathsf{T}}$  M q, M geometry matrix
- $\bullet~$  Solve: q = M<sup>-1</sup> M<sub>b</sub>  $_{\sf b}$  p with  ${\sf p} = {\sf M}$ b-1 M q

#### Example Conversion

• From cubic B-splines to Bezier:

$$
M_B^{-1}M_S = \frac{1}{6} \left[ \begin{array}{rrrr} 1 & 4 & 1 & 0 \\ 0 & 4 & 2 & 0 \\ 0 & 2 & 4 & 0 \\ 0 & 1 & 4 & 1 \end{array} \right]
$$

- Calculate Bezier points p from q
- Subdivide as Bezier curve

#### Subdivision of Bezier Surfaces

- Slightly more complicated
- Need to calculate interior point
- Cracks may show with uneven subdivision
- See [Angel, Ch 10.9.4]

#### Many Other Subdivision Schemes

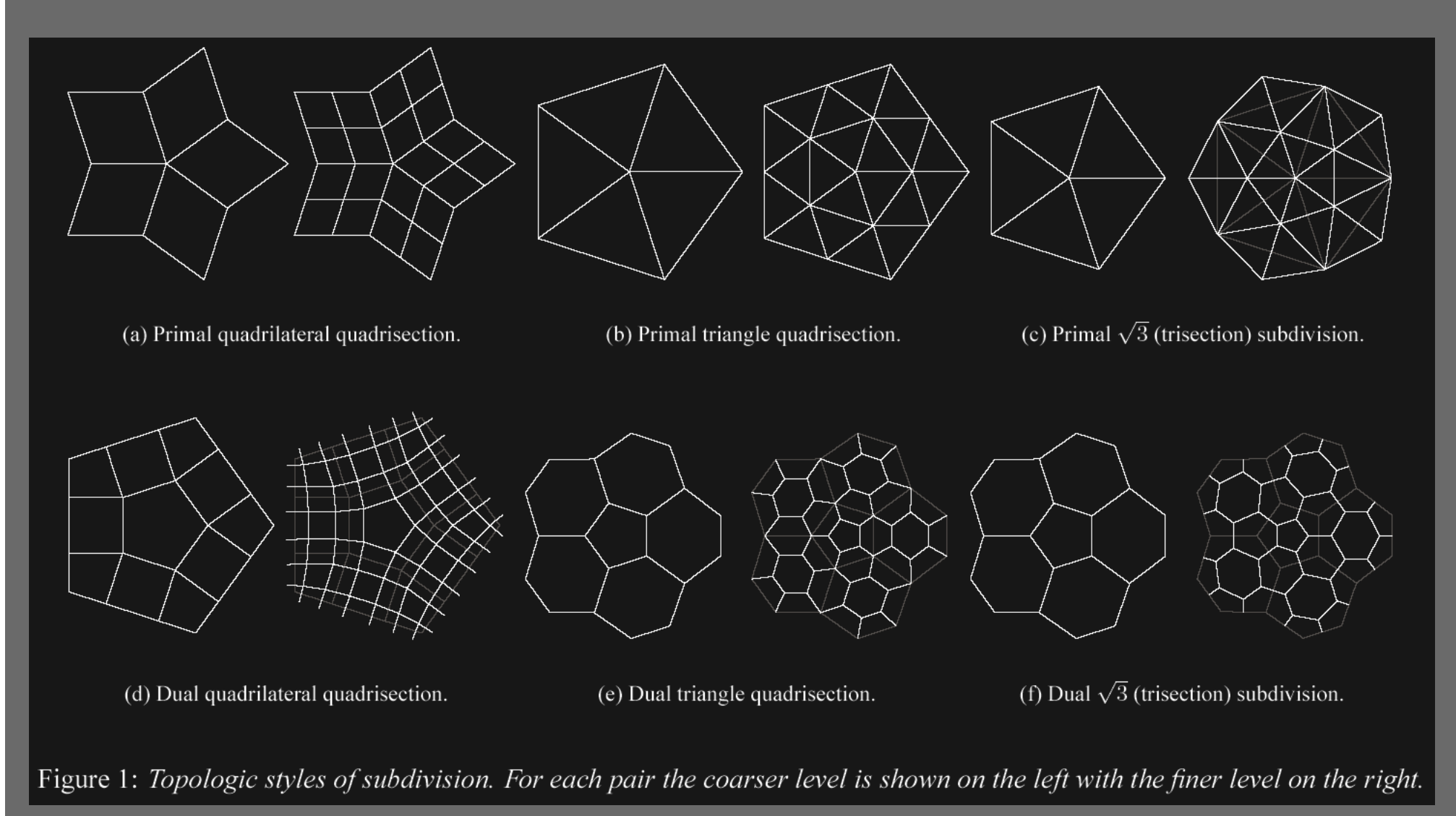

### Many Other Subdivision Schemes

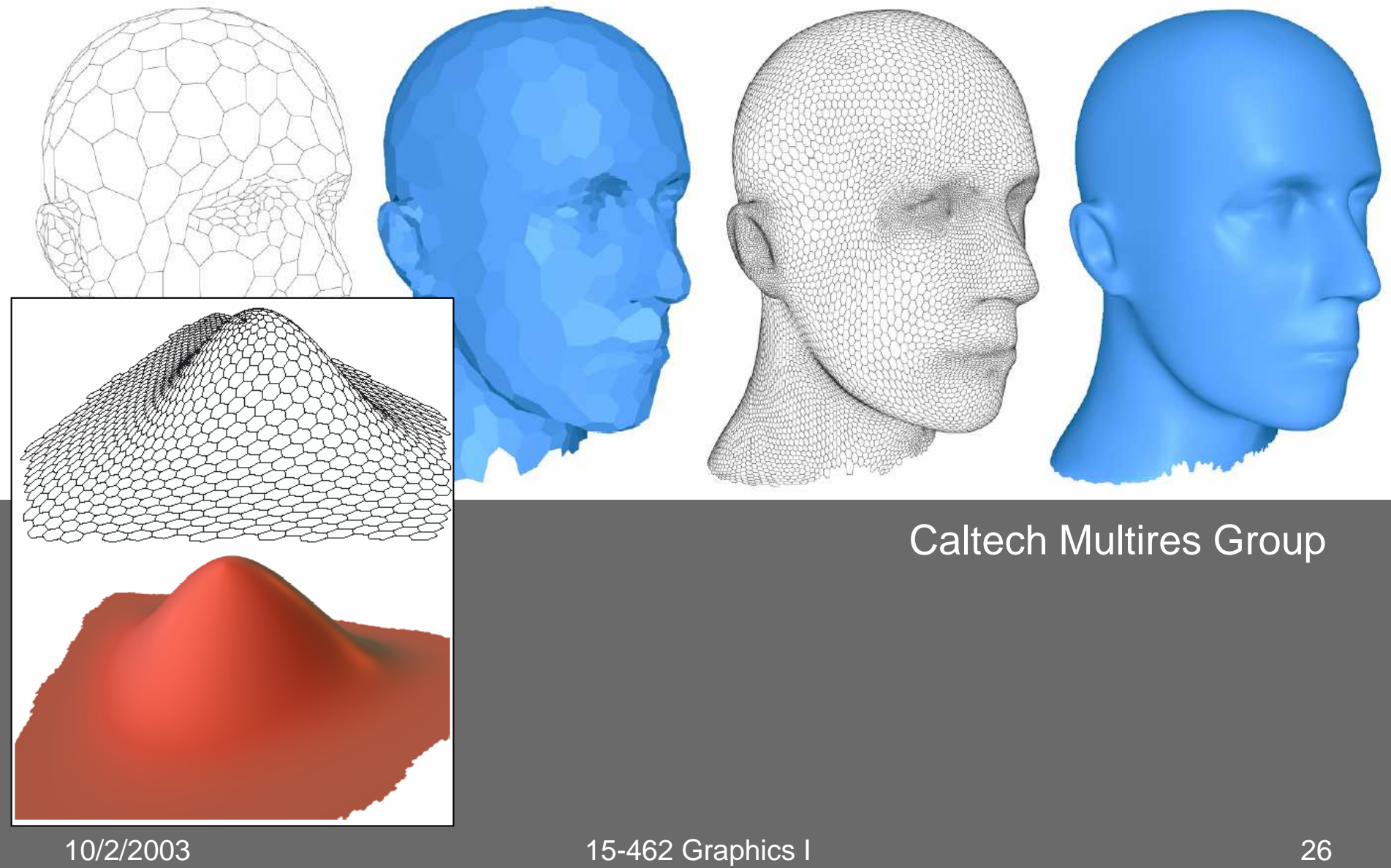

#### Some Curve Subdivision Schemes

- Chaikin's Algorithm (Corner Cutting): **DEMO**
	- – Draws smooth curves by cutting off the corners!
		- Corners are cut at 1/4 and 3/4 along an edge
		- Approximating dual subdivision scheme
	- Leads to quadratic B-Splines!
- •4-Point Algorithm **DEMO**
	- Recursive midpoint interpolation using cubic polys
		- Subdivision weights: (-1, 9, 9, -1)/16
		- Interpolating primal subdivision scheme
	- Belongs to the smoothness class  $C^{\alpha}$  for  $\alpha < 2$ 
		- Can reproduce cubic splines

### **Outline**

- $\bullet$ Cubic B-Splines
- $\bullet$ Nonuniform Rational B-Splines (NURBS)
- $\bullet$ Rendering by Subdivision
- $\bullet$ Curves and Surfaces in OpenGL

### Curves and Surface in OpenGL

- $\bullet$ Central mechanism is evaluator
- $\bullet$ Defined by array of control points
- $\bullet$  Evaluate coordinates at u (or u and v) to generate vertex
- Define Bezier curve: **type = GL\_MAP\_VERTEX\_3glMap1f(type, u0, <sup>u</sup>1, stride, order, point\_array)**
- Enable evaluator

**glEnable(type)**

• Evaluate Bezier curve

**glEvalCoord1f(u)**

### Example: Drawing a Bezier Curve

• 4 control points

```
GLfloat ctrlpoints[4][3] = {
{-4.0, -4.0, 0.0}, { -2.0, 4.0, 0.0}, {2.0, -4.0, 0.0}, {4.0, 4.0, 0.0}};
```
• Initialize

```
void init(){ ...
glMap1f(GL_MAP1_VERTEX_3, 0.0, 1.0, 3, 4,&ctrlpoints[0][0]);
glEnable(GL_MAP1_VERTEX_3);}
```
### Evaluating Coordinates

 $\bullet$ Use a fixed number of points, num\_points

```
void display(){ ...
glBegin(GL_LINE_STRIP);
for (i = 0; i <= num_points; i++) 
glEvalCoord1f((GLfloat)i/(GLfloat)num_points);glEnd();...}
```
### Drawing the Control Points

• To illustrate Bezier curve

```
void display(){ ...
glPointSize(5.0);
glColor3f(1.0, 1.0, 0.0);glBegin(GL_POINTS);
for (i = 0; i < 4; i++) 
glVertex3fv(&ctrlpoints[i][0]);glEnd();
glFlush();}
```
## Resulting Images

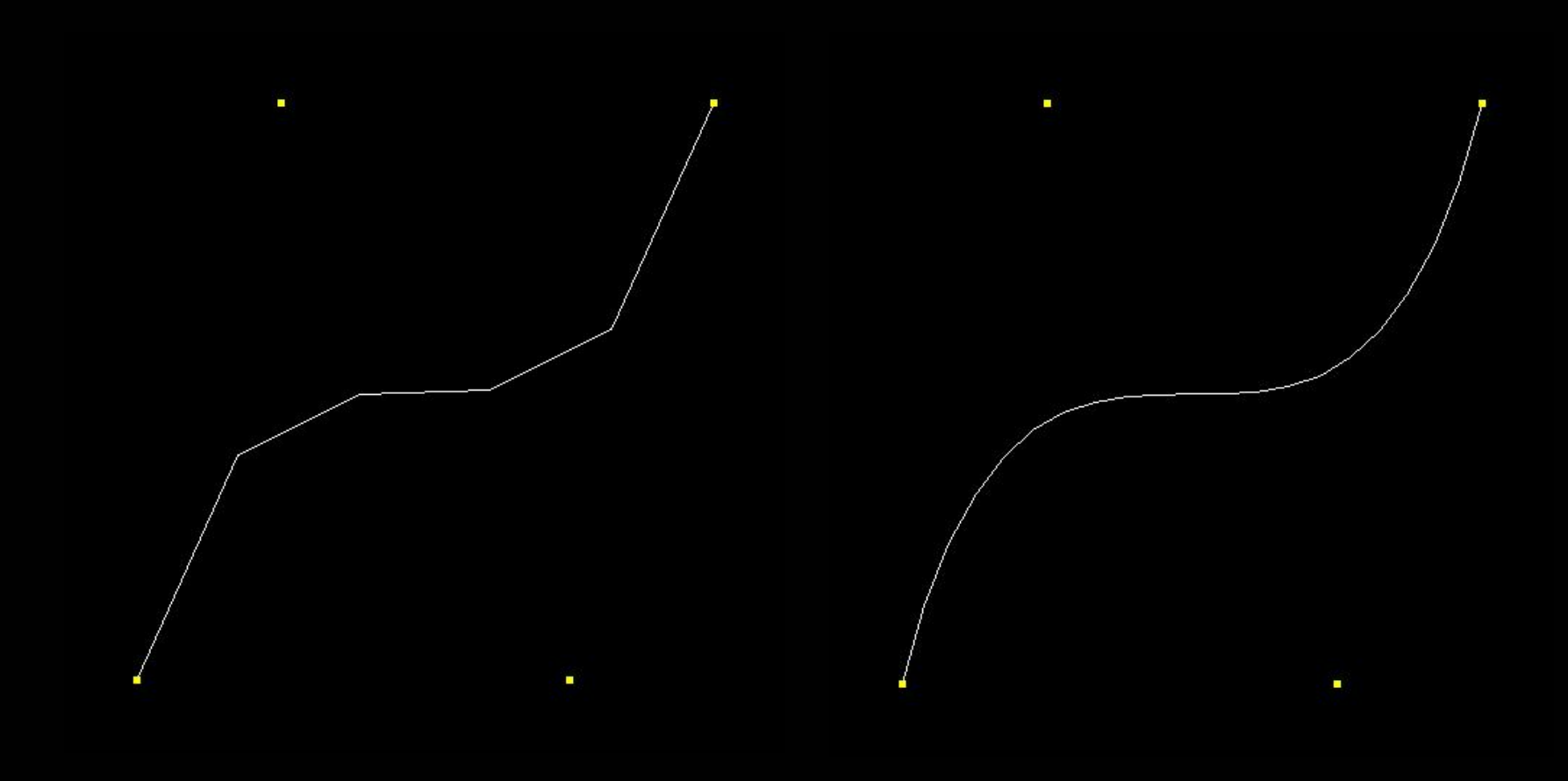

 $n = 5$  n = 20

#### Bezier Surfaces

 $\bullet$ Create evaluator in two parameters u and v

**glMap2f(GL\_MAP2\_VERTEX\_3, u0, u1, ustride, uorder,v0, v1, vstride, vorder, point\_array);**

• Enable, also automatic calculation of normal

**glEnable(GL\_MAP2\_VERTEX\_3);glEnable(GL\_AUTO\_NORMAL);**

• Evaluate at parameters u and v**glEvalCoord2f(u, v);**

### Grids

- $\bullet$ Convenience for uniform evaluators
- $\bullet$ Define grid (nu = number of u division)

**glMapGrid2f(nu, u0, u1, nv, v0, v1);**

• Evaluate grid

**glEvalMesh2(mode, i0, i1, k0, k1);**

- $mode = GL\_POINT, GL\_LINE,$  or  $GL\_FILL$
- i and k define subrange

#### Example: Bezier Surface Patch

 $\bullet$ Use 16 control points

```
GLfloat ctrlpoints[4][4][3] = {...};
```
• Initialize 2-dimensional evaluator

```
void init(void){ ...
glMap2f(GL_MAP2_VERTEX_3, 0, 1, 3, 4,
0, 1, 12, 4, &ctrlpoints[0][0][0]);glEnable(GL_MAP2_VERTEX_3);glEnable(GL_AUTO_NORMAL);
glMapGrid2f(20, 0.0, 1.0, 20, 0.0, 1.0);}
```
### Evaluating the Grid

 $\bullet$ Use full range

```
void display(void){ ...
glPushMatrix();
glRotatef(85.0, 1.0, 1.0, 1.0);
glEvalMesh2(GL_FILL, 0, 20, 0, 20);glPopMatrix();glFlush();}
```
## Resulting Image

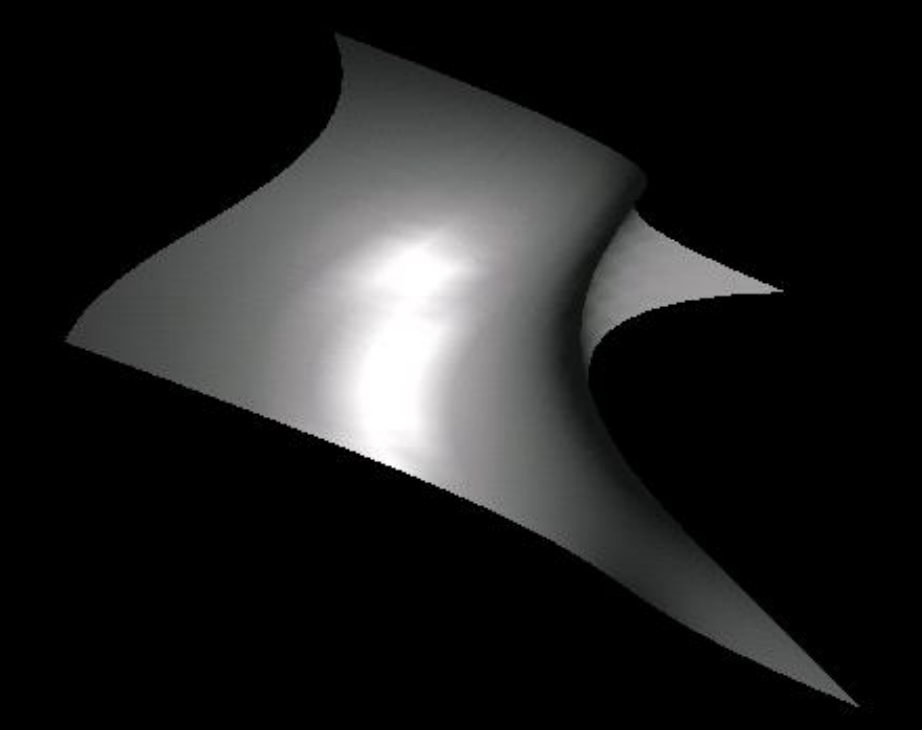

### NURBS Functions

- Higher-level interface
- $\bullet$ Implemented in GLU using evaluators
- Create a NURBS renderer

**theNurb = gluNewNurbsRenderer();**

• Set NURBS properties

**gluNurbsProperty(theNurb, GLU\_DISPLAY\_MODE, GLU\_FILL);gluNurbsCallback(theNurb, GLU\_ERROR, nurbsError);**

### Displaying NURBS Surfaces

• Specify knot arrays for splines

```
GLfloat knots[8] = {0, 0, 0, 0, 1, 1, 1, 1};gluBeginSurface(theNurb);
gluNurbsSurface(theNurb, 
8, knots, 8, knots,
4 * 3, 3, &ctlpoints[0][0][0], 4, 4, GL_MAP2_VERTEX_3);gluEndSurface(theNurb);
```
• For more see [Red Book, Ch. 12]

### **Summary**

- $\bullet$ Cubic B-Splines
- $\bullet$ Nonuniform Rational B-Splines (NURBS)
- $\bullet$ Rendering by Subdivision
- $\bullet$ Curves and Surfaces in OpenGL

#### Announcements

- $\bullet$ Assignment 3 (prog) due Friday @ midnight
- $\bullet$  Assignment 4 (written) posted on web site $\mathcal{L}_{\mathcal{A}}$ Due next Thursday before class
- $\bullet$  Midterm: Thursday, October 23.  $\mathcal{L}_{\mathcal{A}}$ Will cover curves and surfaces